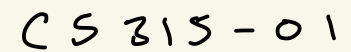

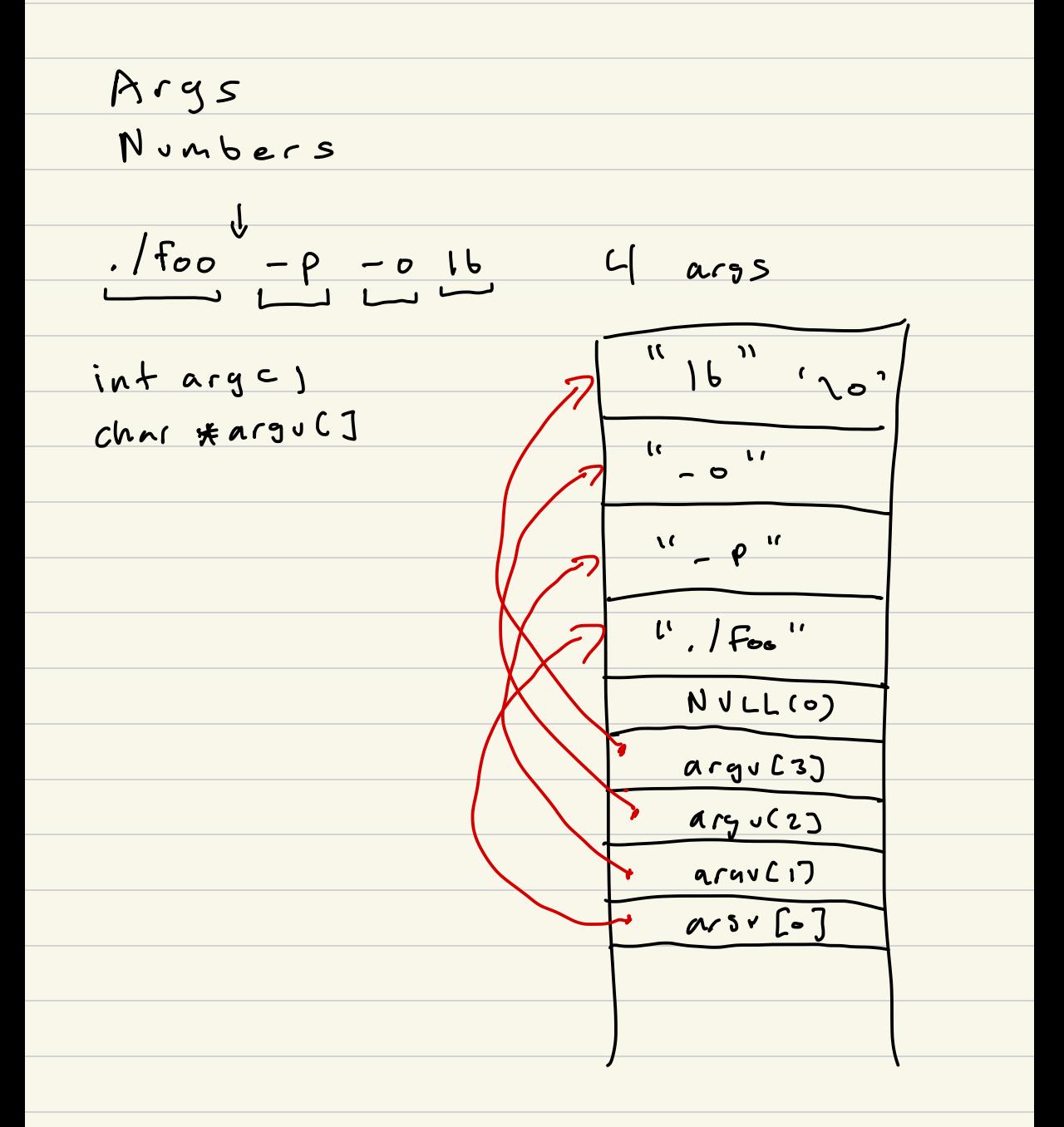

echo repeat -r <count) <str) echo repeat - ~10 Foo echo repeat Foo - -5

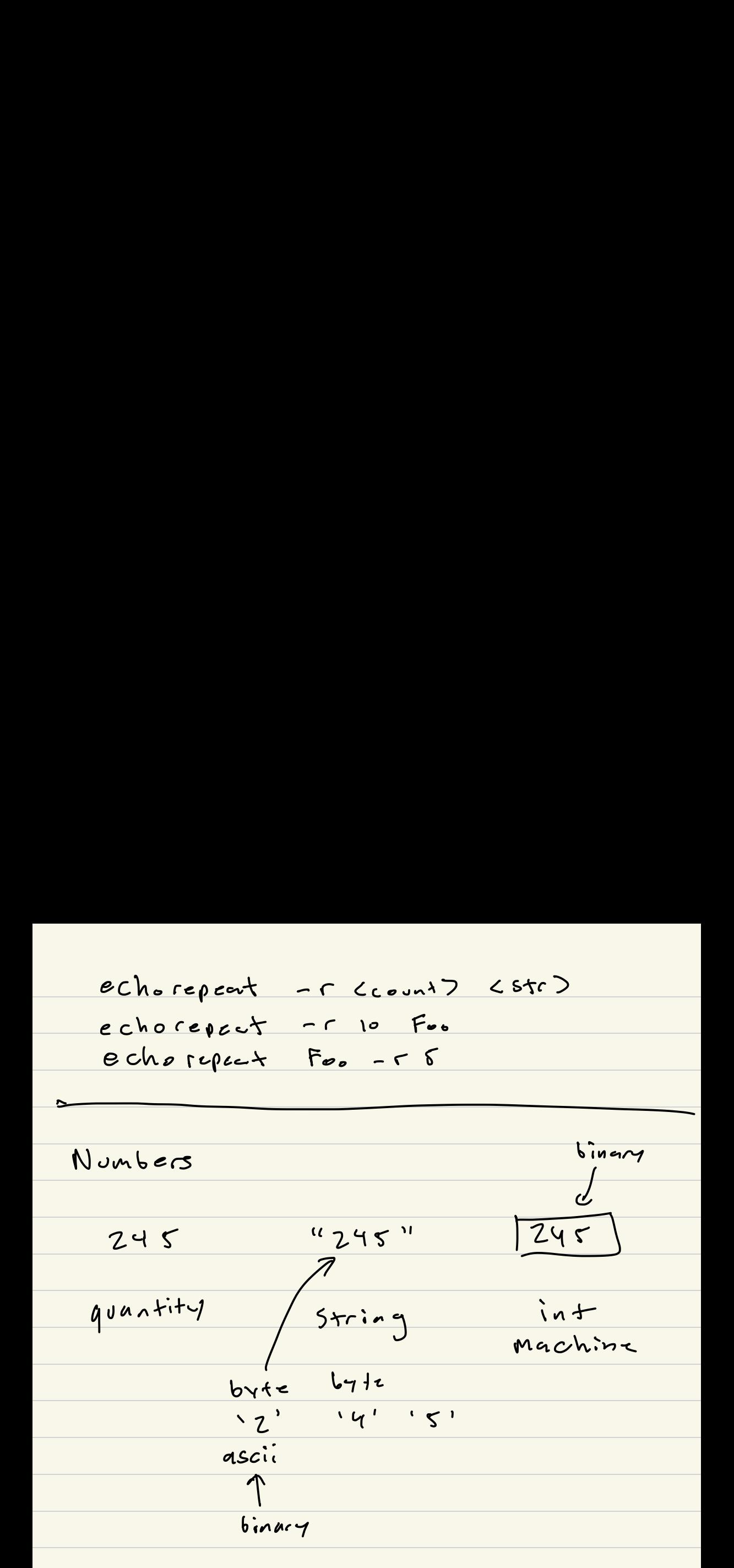

Decimal (base 10)  $b$ usc  $Z\vee S$  pos  $\frac{1}{2}$  $2x(10^2) + 4x(10) + 5x(10^2)$  $2 \times 100$  + 4 x 10 + 5 x 1 200 + 40 + 5 = 245  $Binary (base 2)$  $\frac{3210}{061101}-7\frac{Dec}{13}$  $int x = 3$  $int x = Ob11$  $int x = 0x^3$  $1 \times 2^{3}$  +  $1 \times 2^{2}$  +  $0 \times 2^{1}$  +  $1 \times 2^{0}$  $8 + 4 + 0 + 1213$ 8421 4 bis binney value  $Ol1101$  $mosF$  $L_{CAB}f$ Significant Significant  $\rightarrow : \leftarrow$  $i + j$ 

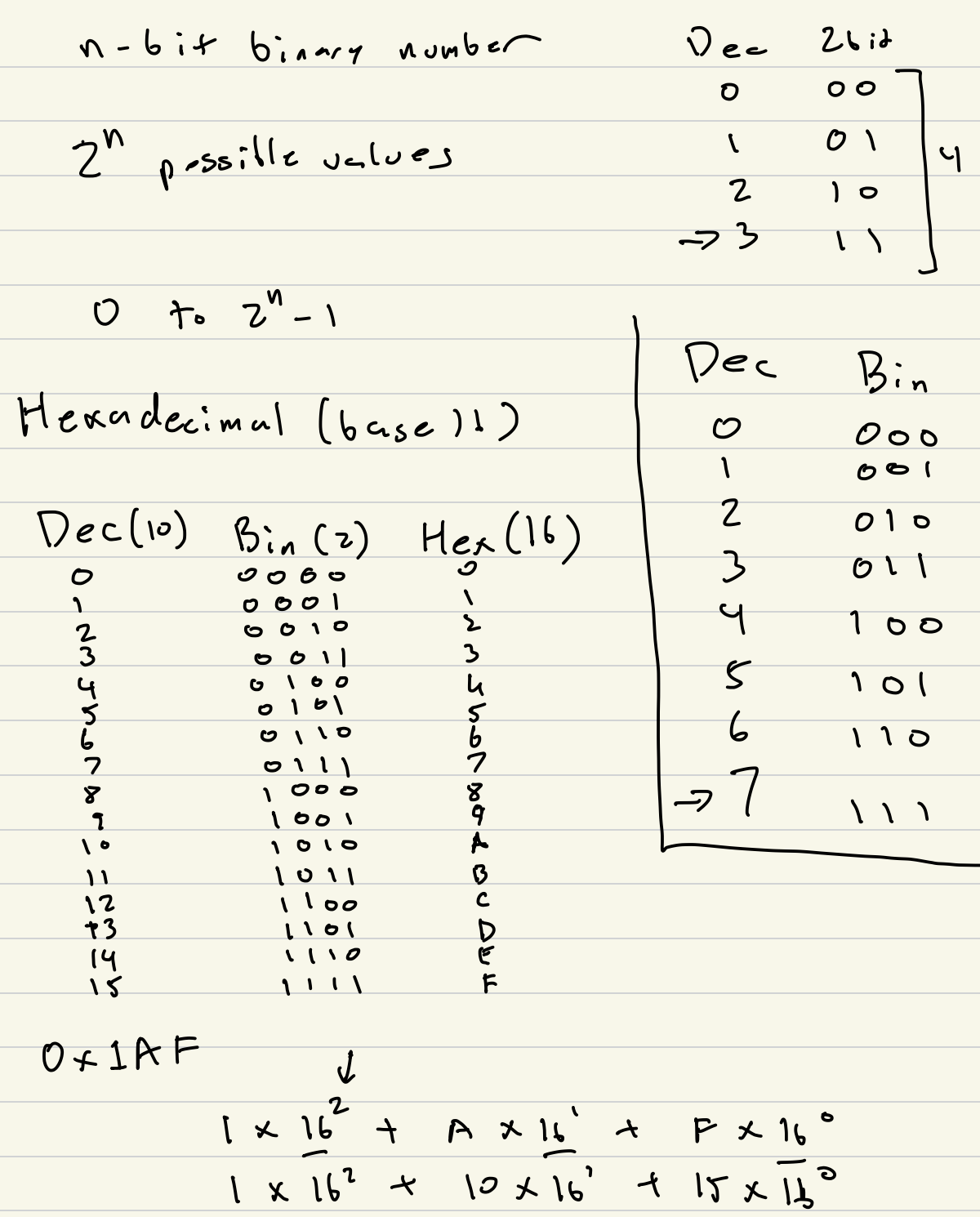

256 + 160  $+ 15 = 43$ 

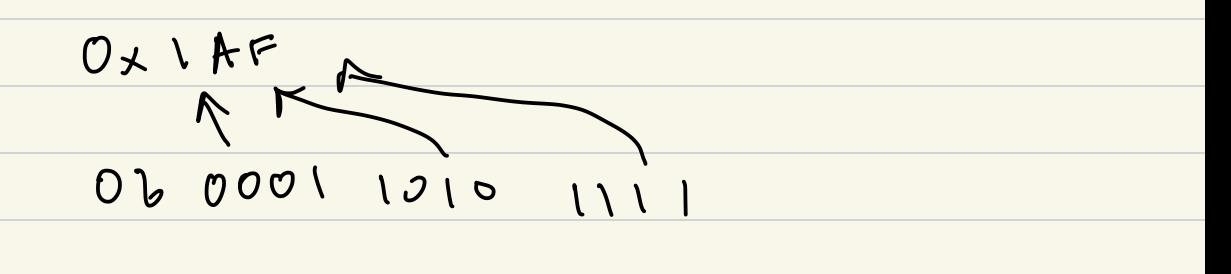

Projectoi

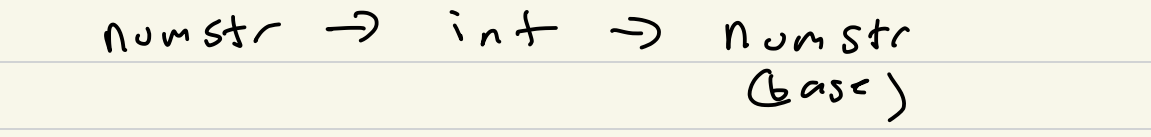

11245"  $A$ SCII  $CNATSS = 18245''$  $10' = 48$  $: 1 = \overline{49}$  $SCOJ = 2'$  $12^{1} = 50$  $5512$   $54'$  $5C2$ ) = 's'

 $int 256032$  $\pi$ りマ  $x = 5C03 - 48$ X = 5 Co] - '0';

$$
int num = (s(-3)^{-10}) * 100
$$
\n
$$
num = (s(-3)^{-10}) * 10
$$
\n
$$
1 (s(-3)^{-10}) * 10
$$
\n
$$
1 (s(-3)^{-10}) * 1
$$
\n
$$
num = 245
$$
\n
$$
num = 245
$$
\n
$$
int num = 0
$$
\n
$$
int num = 0
$$
\n
$$
int num = 0
$$
\n
$$
int i = 0
$$
\n
$$
sum min = 0
$$
\n
$$
num + 2 i + 3i + 2
$$
\n
$$
sum min = 0
$$
\n
$$
num + 2 i + 3i + 2
$$
\n
$$
sum min = 0
$$
\n
$$
num + 2 i + 3i + 2
$$
\n
$$
sum min max = 0
$$
\n
$$
sum min max = 0
$$
\n
$$
sum min max = 0
$$
\n
$$
sum min max = 0
$$
\n
$$
sum min max = 0
$$
\n
$$
sum min max = 0
$$

int to string

int x = 24(5);  $i \wedge + d$ ,  $\pi$ 

 $d = x^{o_{l_{o}} \cdot o} = 5$  $x = 10 = 24$ 

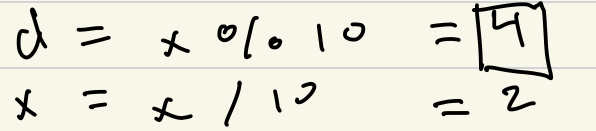

 $d = x^o 610 = 2$  $X = X/10 = \overline{Q}$ 

 $5 + 0' = 5 + 48 = 53$ 

 $int x = 245$  $\int_0^1 f d \, dx$  d =  $f^0/6$  lb =